# OPERAZIONI E PROPRIETA' FONDAMENTALI *(CALCOLO MENTALE VELOCE E CALCOLO IN COLONNA)*

# **1. L' ADDIZIONE o SOMMA**

Operazione per aggiungere determinate quantità. I termini dell'addizione sono:

• *Proprietà utili a mente*

**ADDENDI** 

 $5 + 3 = 8$ 

**SOMMA o TOTALE** 

**COMMUTATIVA -** ordinare mentalmente l'addendo più grande per primo  $Fs: 8+10=10+8=18$ 

**ASSOCIATIVA -** sommare tra loro gli addendi che danno parziali in DECINE **Es:**  $3 + 5 + 6 + 4 = 3 + 5 + 10 = 18$ 

**DISSOCIATIVA -** separare in sotto-addendi i numeri che danno parziali in DECINE **Es:**  $3+11+4=3+10+1+4=18$ 

## • *Calcolo in colonna*

Si sommano tra loro le cifre dello stesso ordine e grado, partendo da destra e riportando nell'ordine superiore i resti parziali. Si devono incolonnare i numeri **partendo dalla virgola** e aggiungere tanti zero per ottenere lo stesso numero di cifre in tutti gli addendi. Es:  $35,21 + 54 + 128,08 + 3,9 = 221,19$ 

# **2. LA SOTTRAZIONE o DIFFERENZA**

Operazione per togliere determinate quantità da una iniziale. I termini della sottrazione sono:

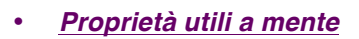

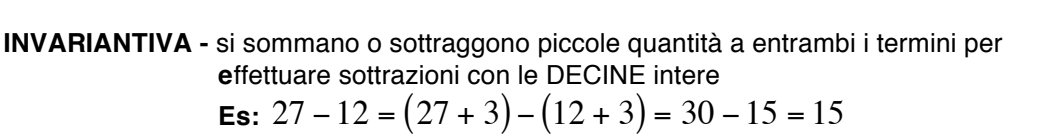

## • *Calcolo in colonna*

Si sottraggono tra loro le cifre dello stesso ordine e grado, partendo da destra e riportando dall'ordine superiore una decina dell'ordine inferiore quando la cifra del sottraendo è minore di quella del minuendo. Si devono incolonnare i numeri **partendo dalla virgola** e aggiungere tanti zero per ottenere lo stesso numero di cifre in tutti i termini.

Es:  $324.2 - 74.53 = 249.67$ 

## **3. LA MOLTIPLICAZIONE**

Operazione di addizione avente gli addendi tutti uguali. I termini della moltiplicazione sono:

• *Proprietà*

 $5 \times 3 = 15$ prodotto fattori

 $5 - 3 = 2$ 

**SOTTRAENDO** 

**MINUENDO** 

**RESTO** 

**COMMUTATIVA -** ordinare mentalmente il fattore della tabellina che si ricorda più facilmente **Es:**  $8.6 = 6.8 = 48$ 

- **DISSOCIATIVA** separare in sottomultipli i numeri che danno parziali più piccoli  **(***proprietà importante nella scomposizione in fattori primi)* **Es:**  $10 \cdot 5 \cdot 4 = (5 \cdot 2) \cdot 5 \cdot 4 = 200$
- **ASSOCIATIVA -** moltiplicare tra loro i fattori che danno parziali che terminano per 5 o 0 **Es:**  $5 \cdot 2 \cdot 6 = 10 \cdot 6 = 60$

**DISTRIBUTIVA -** Si distribuisce il fattore esterno alla parentesi per ogni termine interno alla parentesi e poi si sommano e/o sottraggono i risultati ottenuti (*proprietà importante in algebra*)

**Es :** 
$$
(2+5) \cdot 3 = 2 \cdot 3 + 5 \cdot 3 = 6 + 15 = 21
$$
  
(5-3) \cdot 4 = 5 \cdot 4 - 3 \cdot 4 = 20 - 12 = 8

## • *Calcolo in colonna*

Si moltiplicano tra loro le cifre partendo da destra e s'incolonnano i risultati parziali per essere sommati, spostando di un ordine a ogni riga di calcolo le cifre da incolonnare. La virgola e gli zeri vengono eliminati durante il calcolo e riposizionati nel risultato finale. Es:  $22.34 \cdot 570 = 12733.8$ 

#### • *Calcolo per multipli di 10; 100; 1000*

Si calcolano solo le cifre diverse da zero e gli zeri vengono riportati nel risultato, spostando se necessario la virgola verso destra

Es:  $5,7 \cdot 20000 = 114000,0$ 

#### **4. LA DIVISIONE**

Operazione per distribuire equamente una quantità. I termini della divisione sono:

#### • *Proprietà*

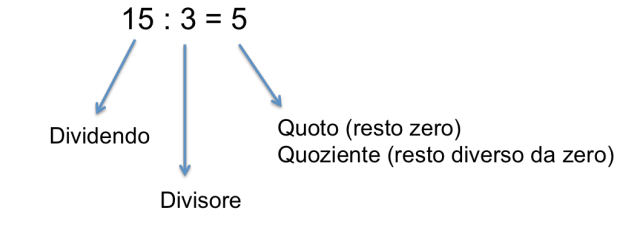

**INVARIANTIVA -** il quoziente tra due numeri non cambia se a entrambi si moltiplica o divide una stessa quantità, diversa da zero **(***proprietà importante per le frazioni)* **Es:**  $15:3 = (15 \cdot 2):(3 \cdot 2) = 30:6 = 5$ 

**DISTRIBUTIVA -** Si distribuisce il divisore esterno alla parentesi per ogni termine interno alla parentesi e poi si sommano e/o sottraggono i risultati ottenuti (*proprietà importante in algebra*)

**Es:** 
$$
(6+9): 3 = (6:3) + (9:3) = 2 + 3 = 5
$$

## $(8-6): 2 = (8:2) - (6:2) = 4-3=1$

## • *Calcolo in colonna*

Si riportano i resti parziali incolonnandoli sotto al dividendo in modo da effettuare le sottrazioni necessarie alle successive divisioni.

Es: *senza resto* 4257,2 : 58 = 73,4

*con resto* (si continua fino 2 o 3 decimali) 2794,25 : 3, 7 = 755,2027

• *Calcolo per divisori di 10; 100; 1000* Si calcolano solo le cifre diverse da zero spostando la virgola verso sinistra

Es:  $26:2000 = 0,013$